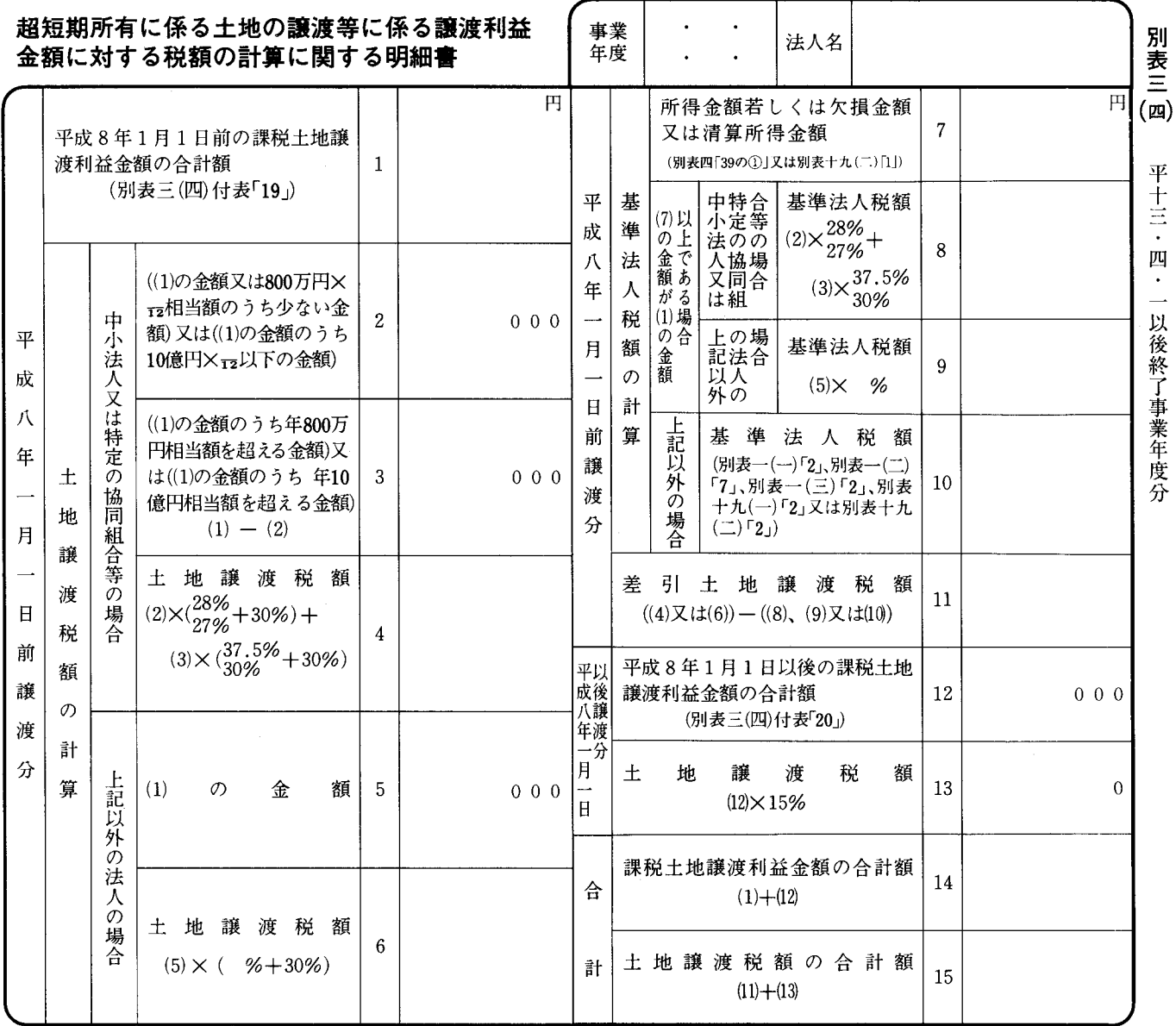

法0301-0304

## 別表三 (四) の記載の仕方

- 1 この明細書は、平成10年改正前の措置法第63条の 2 《超短期所有に係る土地の譲渡等がある場合の特別 税率》、平成10年改正措置法附則第20条第4項(超 短期所有に係る土地の譲渡等がある場合の特別税率の 廃止に伴う経過措置)の規定によりなおその効力を有 するものとされる平成10年改正前の措置法第63条の 2 (超短期所有に係る土地の譲渡等がある場合の特別 税率》、平成8年改正前の措置法第63条の2 《超短期 所有に係る土地の譲渡等がある場合の特別税率)又は 平成8年改正措置法附則第15条第3項後段《超短期所 有に係る土地の譲渡等がある場合の特別税率に関する 経過措置》の規定により法人税が課される土地等の税 額を計算する場合に記載します。
- 2 「平成八年一月一日前譲渡分」の各欄は、次により 記載します。
	- (1) 各欄は、その土地の譲渡等が平成7年12月31日 以前である場合に記載します。
	- (2) 「平成8年1月1日前の課税土地譲渡利益金額の 合計額1」には、別表三 (四) 付表「19」の金額を 記載します。
	- (3) 「中小法人又は特定の協同組合等の場合」の各欄 は、次により記載します。
		- イ 「中小法人」とは、当期末における資本の金額 若しくは出資金額が1億円以下の法人、資本若し くは出資を有しない法人(相互会社を除きます。) 又は人格のない社団等をいいます。
		- 「特定の協同組合等」とは、「1」の金額を当該  $\Box$ 事業年度の所得とみなした場合に、措置法第68条 の3第1項 (特定の協同組合等の法人税率の特例) の規定の適用を受ける協同組合等をいいます。
		- ハ 「((1)の金額又は800万円× 72 相当額のうち少 ない金額) 又は ((1) の金額のうち 10億円× - 2 以 下の金額) 2」欄は、次の区分に応じ、それぞれ 次により記載します。
			- (イ) 中小法人の場合 ((1) の金額又は 800 万円× -- 相当額のうち少な い金額) <del>又は (1)の金額のうち10億円×12 以</del> 手の金額)
			- (ロ) 特定の協同組合等の場合 <del>(1)の金額又は 800 万円× <sub>12</sub> 相当額のうち少な</del> <del>い金額) 又は</del> (⑴ の金額のうち10億円× - っ 以 下の金額)

なお、「」。」の分子には、当期の月数(暦に従 って計算し、1月未満の端数は切り上げます。)を 記載します。

また、「800万円× –2 相当額」により計算した 金額に1,000円未満の端数がある場合には、その 端数を切り捨てた金額を記載しますが、その端数 が「1」の金額の1,000円未満の端数より多いと きは、その端数を切り上げた金額を記載します。

- 二 「((1)の金額のうち年800万円相当額を超える 金額) 又は ((1) の金額のうち年10億円相当額を超 える金額) 3」欄は、「1」の金額から「2」の金 額を控除した残額の1,000円未満の端数を切り捨 てた金額を記載します。
- ホ 「土地譲渡税額4」欄は、次の区分に応じ、そ れぞれ次により記載します。
	- (イ) 中小法人の場合
		- $(2) \times (\frac{28\%}{274} + 30\%) + (3) \times (\frac{37.5\%}{30\%} + 30\%)$
	- (ロ) 特定の協同組合等の場合
		- $(2)\times(\frac{289\%}{27\%}+30\,\%)+(3)\times(\frac{875\%}{30\%}+30\,\%)$
- (4) 「上記以外の法人の場合」の各欄は、次により記 載します。
	- イ 「(1) の金額5」欄には、(1) の金額の1,000円未 満の端数を切り捨てた金額を記載します。
	- 「土地譲渡税額6」欄には、中小法人及び特定  $\Box$ の協同組合等以外の法人について、「(5) × ( %+ 30%)」の空欄にその法人に適用される平成8年 改正前の措置法第63条の2第1項に規定する基準 法人税率を記載し、この算式により計算した金額 を記載します。
- (5) 「(7)の金額が(1)の金額以上である場合」の各欄 は、「7」の金額が「1」の金額以上である場合に、 次により記載します。
	- イ 「基準法人税額8」欄は、「土地譲渡税額4」欄 に準じて記載します。
	- ロ 「基準法人税額9」欄は、「土地譲渡税額6」欄 に準じて記載します。
- (6) 「上記以外の場合」の「基準法人税額10」欄に は、その法人の法人税申告書に係る符号の別表の所 要欄の金額を記載します。
- (7) 「差引土地譲渡税額11」は、次の区分により次に より記載します。
	- イ (7)の金額≧(1)の金額
		- (イ) 中小法人及び特定の協同組合等
			- $((4) \del{X} \cdot \del{t} + (6)) ((8) \div (9) \del{X} \cdot \del{t} + (10))$
		- (ロ) (イ)以外の法人  $((4) \times 4 \times (6))$  -  $((8) \times (9) \times 4 \times (10))$
	- ロ (7)の金額<(1)の金額
		- (イ) 中小法人及び特定の協同組合等
			- $((4) \frac{1}{1} \left( \frac{1}{6} + \frac{1}{6} \right) \left( \frac{1}{1} + \frac{1}{1} + \frac{1}{1} \left( \frac{1}{1} + \frac{1}{1} \right) \right)$
		- (ロ) (イ)以外の法人

 $(\frac{1}{2}+\frac{1}{2}+\frac{1}{2}+(6)) - (\frac{1}{2}+\frac{1}{2}+\frac{1}{2$